# **Samospráva a jej prístupné dokumenty**

alebo ako sa zverejňuje pre všetkých

Erika Kusyová, kusyova@infocom.sk

## **Čo zverejňovať, kde a ako zverejňovať**

**čo** zverejňovať: rôzne normy

**kde** zverejňovať: úradná tabuľa, webové sídlo, slovensko.sk, iné ..

**ako** zverejňovať v elektronickom svete:

- zákon o informačných technológiách vo VS
- vyhláška o štandardoch IS VS
- WCAG 2.1 (pravidlá tvorby prístupného webu)
- GDPR, kyberbezpečnosť

### **Princíp: prístupný obsah dokumentu**

#### § 4 Hierarchia odpadového hospodárstva obce

Na území obce je každý pôvodca komunálneho odpadu povinný uplatňovať túto hierarchiu odpadového hospodárstva: a) predchádzanie vzniku odpadu, b) príprava na opätovné použitie, c) recyklácia. d) iné zhodnocovanie, e) zneškodňovanie.

#### **III. ČASŤ**

#### § 5 Komunálny odpad a jeho zložky

VZN upravuje podrobnosti nakladania s nasledovnými druhmi komunálneho odpadu z podskupiny:

#### a) Zložky komunálnych odpadov z triedeného zberu:

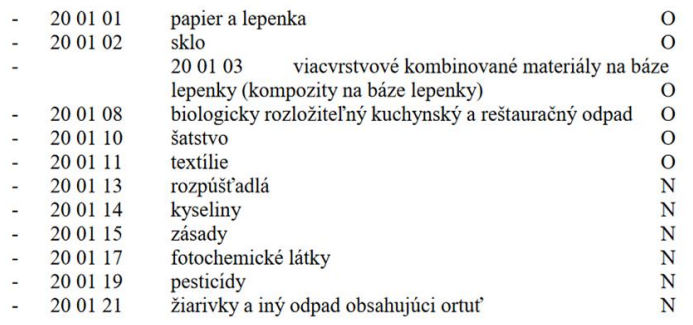

= aj pre človeka slabozrakého či nevidiaceho (prípadne nepočujúceho, alebo s iným obmedzením)

= pravidlo: po znakoch rozpoznateľný štruktúrovaný text

Textový dokument, ktorý iba poskytuje informáciu, ale užívateľ ho nevypĺňa, má byť zverejnený ako nenaskenované PDF,

PDF/A-1 ak sa aj podpisuje

### **Prečo nie sken textu ako obrázok**

Ak je obsah papierového dokumentu naskenovaný ako obrázok = nie je prístupný pre asistenčnú technológiu (čítač obrazovky)  $=$  nie je prístupný pre vyhľadávač

> testovanie v dome kultúry G

TESTOVANIE SA USKUTOČNÍ POČAS VÍKENDU 6.2. - 7.2.2021 V SOBOTU A NEDEĽU OD 8.00 DO 18.00 H. POSLEDNÝ STER **BUDE ODOBRATÝ NAJNESKÔR O 17.30 H. PRESTÁVKA:** 12.00 - 12.30 H.V NEDEĽU (7.2.2021) BUDE MOŽNÉ OTESTOVAŤ SA LEN NA ODBERNOM MIESTE Č. 2 (TEDA V DOME KULTÚRY) V ČASE OD 13.00 - 18.00 H. POSLEDNÝ STER BUDE ODOBRATÝ **NAJNESKÔR O 17.30 H.** 

### **OCR sken = skenovanie s rozpoznaním znakov**

**Meracie miesto** 

Napäťová hladina meracieho miesta: 0.4 kV Meracia súprava: priame meranie Meranie Účinníka: hod. Periodicita odpočtu: Ročná Spôsob stanovenia náhradných hodnôt:podľa predchádzajúceho porovnateľného obdobia Spôsob prístupu k meraniu: vstup do objektu so súhlasom odberateľa Stav núdze

Obmedzujúce odberové stupne 1.smena  $2.$ smena 3.smena sobota nedeľa

### **Asistenčná technológia prečíta:**

Meracie miestoNapdtbvi hladina meracieho miesta: 0.4 kVMeracia sfiprava: priame meranieMeranie Udinnika: hod.Periodicita odpodtu: RodnS

### **Ďalšie informácie**

[Štandardy ISVS | Vicepremier](https://www.mirri.gov.sk/sekcie/informatizacia/governance-a-standardy/standardy-isvs/index.html)

[Web Content Accessibility Guidelines \(WCAG\) 2.1](https://www.w3.org/TR/WCAG21/)

[Únia nevidiacich a slabozrakých Slovenska](https://unss.sk/)

**Ďakujem za pozornosť.**